## **Demandes**

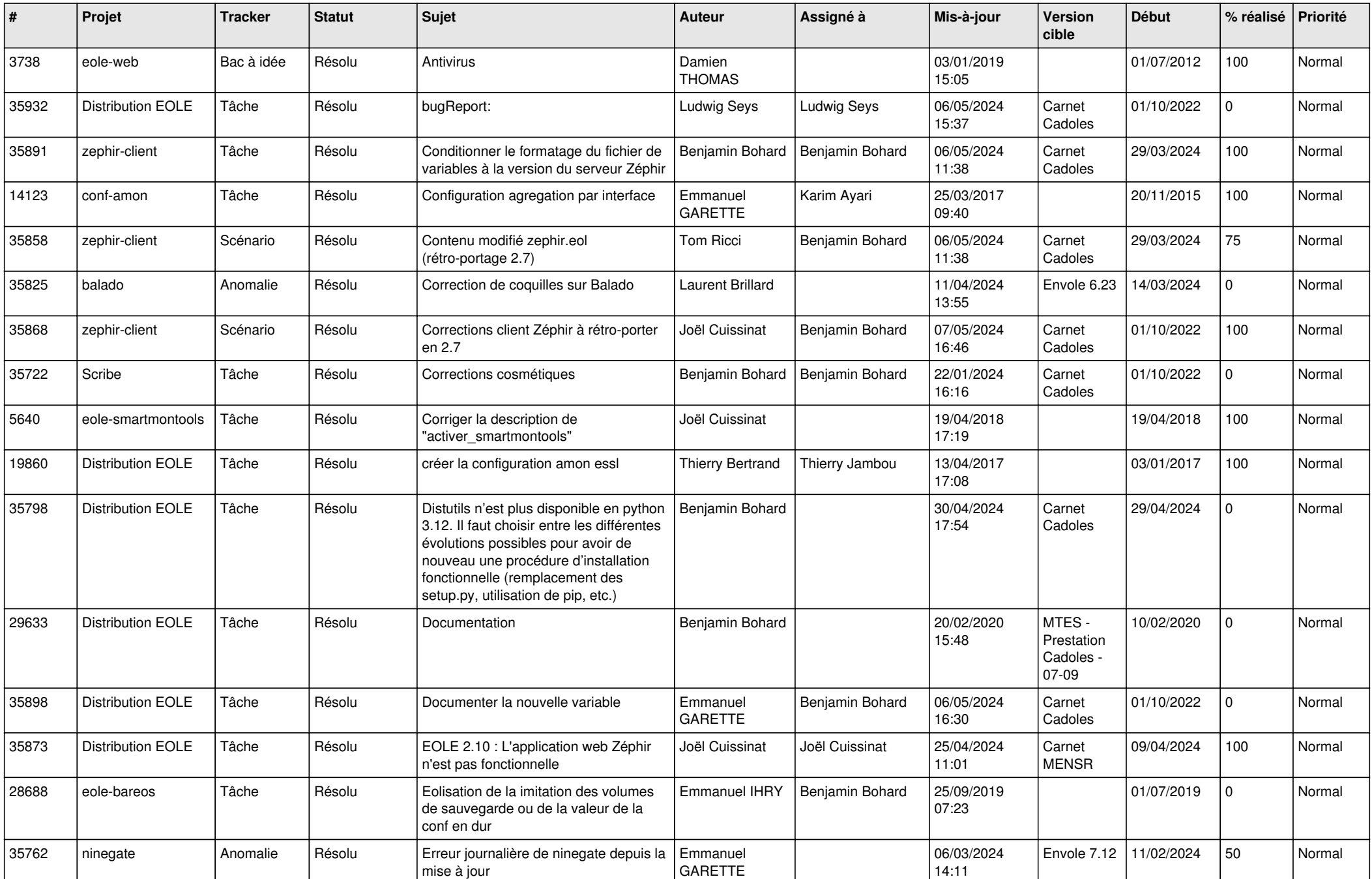

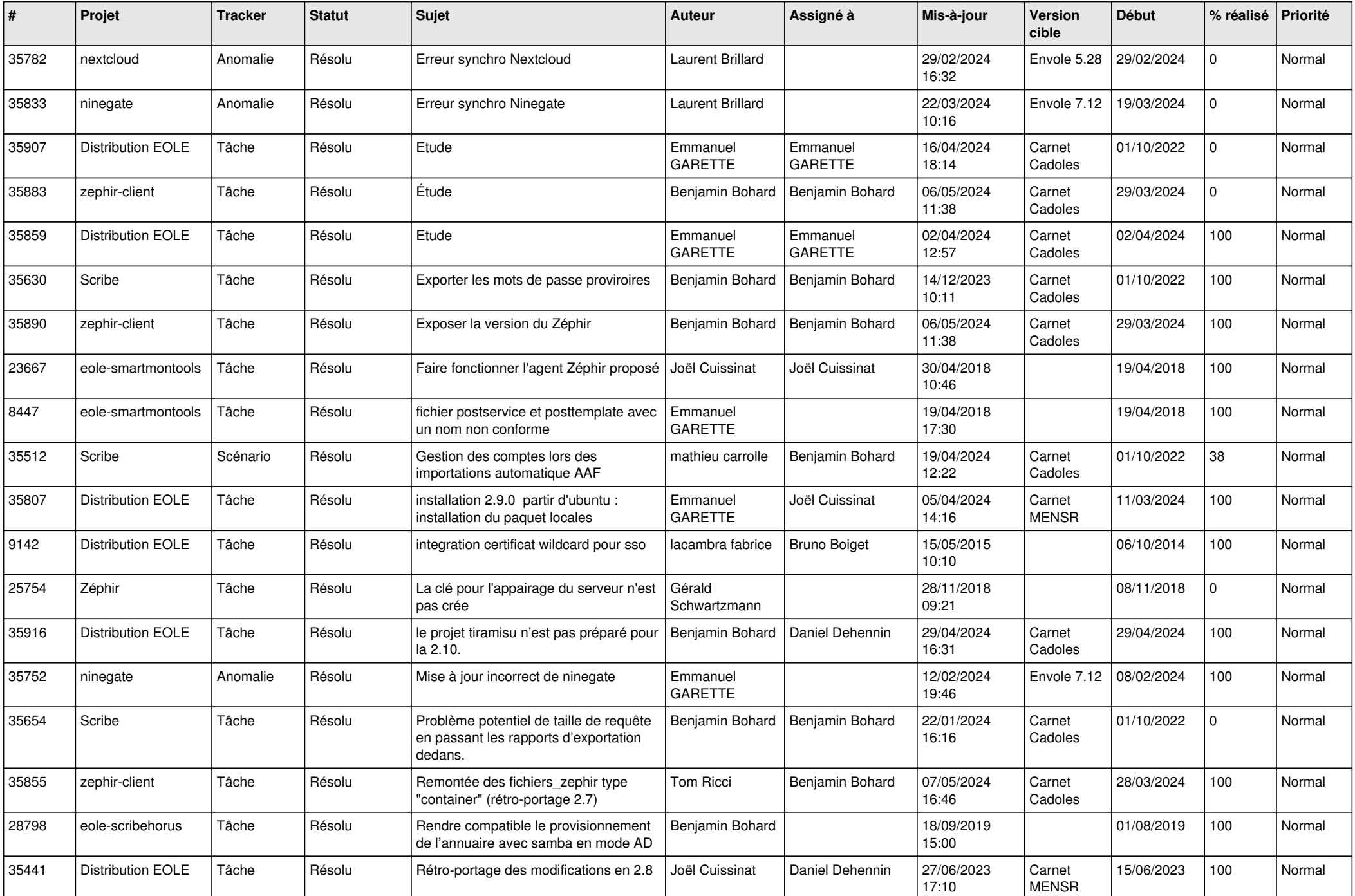

![](_page_2_Picture_629.jpeg)

![](_page_3_Picture_773.jpeg)

![](_page_4_Picture_656.jpeg)

![](_page_5_Picture_697.jpeg)

![](_page_6_Picture_653.jpeg)

![](_page_7_Picture_598.jpeg)

![](_page_8_Picture_553.jpeg)

![](_page_9_Picture_615.jpeg)

![](_page_10_Picture_585.jpeg)

![](_page_11_Picture_570.jpeg)

![](_page_12_Picture_554.jpeg)

![](_page_13_Picture_595.jpeg)

![](_page_14_Picture_580.jpeg)

![](_page_15_Picture_576.jpeg)

![](_page_16_Picture_563.jpeg)

![](_page_17_Picture_567.jpeg)

![](_page_18_Picture_559.jpeg)

![](_page_19_Picture_581.jpeg)

![](_page_20_Picture_550.jpeg)

![](_page_21_Picture_584.jpeg)

![](_page_22_Picture_588.jpeg)

![](_page_23_Picture_583.jpeg)

![](_page_24_Picture_549.jpeg)

![](_page_25_Picture_536.jpeg)

![](_page_26_Picture_572.jpeg)

![](_page_27_Picture_579.jpeg)

![](_page_28_Picture_123.jpeg)

**...**